### GridKa School 2015 **Big Data Virtualization Modern Programming**

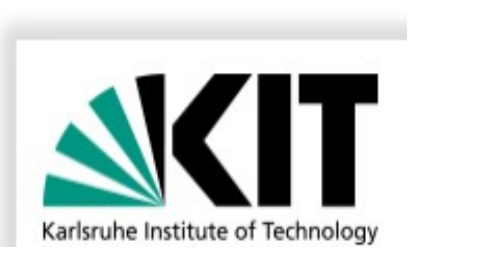

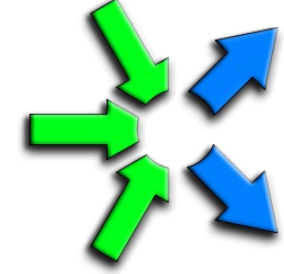

### **Introduction to FastFlow programming**

**Hands-on session**

Massimo Torquati <torquati@di.unipi.it> Computer Science Department, University of Pisa - Italy

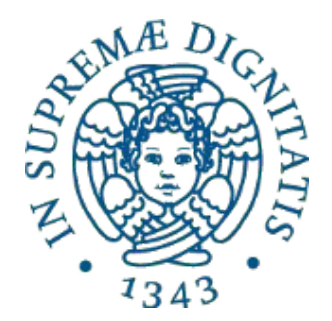

# **Outline**

- FastFlow basic concepts
	- skeletons and patterns
	- stream concept
	- building blocks
- Core patterns:
	- *pipeline* & *task-farm*
- High-level patterns:
	- ParallelFor\* and Map
	- Macro-DataFlow (mdf)
	- OpenCL StencilReduceLoop
- Targeting distributed system (basic concepts)

### The FastFlow tutorial

- Ask for the VM password in case you want to use the Linux VM provided by GridKa
- Update the FastFlow version contained in the VM
	- cd fastflow
	- svn update
- The FastFlow tutorial is available as pdf file on the GridKa wiki page
	- "FastFlow tutorial"
		- http://wiki.scc.kit.edu/gridkaschool/index.php/Main Page
- All tests and examples described in the tutorial are available as a separate tarball file: **fftutorial\_source\_code.tgz**
	- can be downloaded from the wiki page
- In the tutorial source code there are a number of very simple examples covering almost all aspects of using pipeline, farm, ParallelFor, map, mdf, etc..
	- Many features of the FastFlow framework are not covered in the tutorial yet
- There are also a number of small ("more complex") applications, for example: image filtering, block-based matrix multiplication, mandelbrot set computation, dot-product, etc...

### **Objectives**

- Understand the Structured Parallel Programming methodology
- Have a good idea of the FastFlow framework
	- how it works and its main features
	- also, weakness and strength points
- To be able to write simple FastFlow programs

# Structured parallel programming

- Structured parallel programming aims to provide *standard* (and *effective*) rules for composing parallel computations in a machineindependent way
	- **Goal**: *reducing the complexity of parallelization problems by introducing constraints*

i.e. restricting the computation structure

- *Modularity portability* and programmability are the keywords
- *Parallel paradigms* are the base components of parallel applications
- Using structured parallel programming force to think parallel
- The programmer is relieved from all concerns related to the implementation, he/she concentrates "*only*" on computational aspects

**Separation of concerns principles**

### Skeletons & Patterns

Algorithmic Skeletons **Parallel Design** 

- From HPC community
- From early '90
- Pre-defined parallel high-order functions provided as constructs or lib calls

**Patterns** 

- From SW engineering community
- From early '00
- "Recipes" to handle parallelism (name, problem, algorithms, solutions, ...)

- *The same concept at different abstraction levels*
- We use the two terms patterns and skeletons, interchangeably.
	- We want to emphasise the similarities of these two concepts

### Using patterns

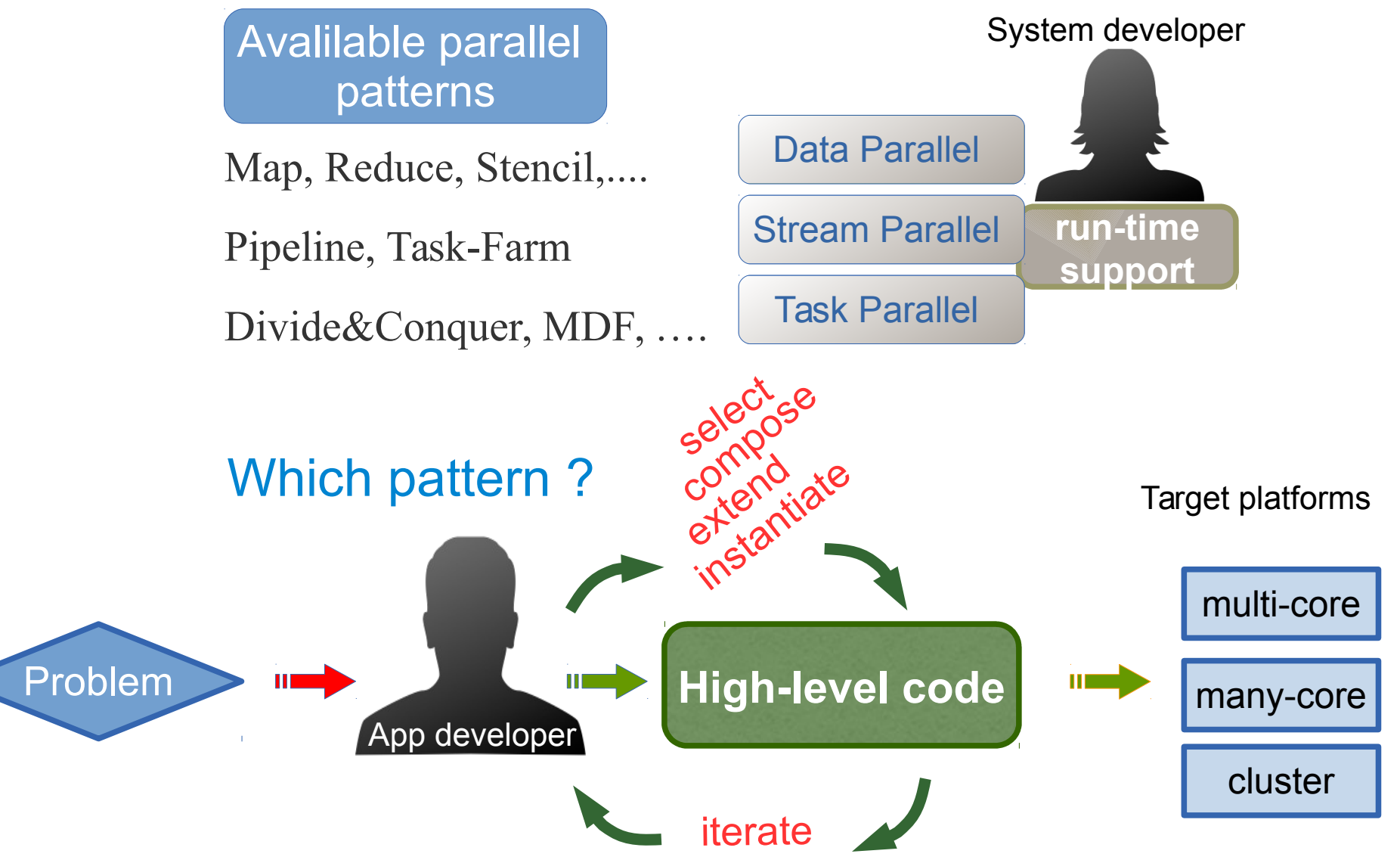

# Assessment

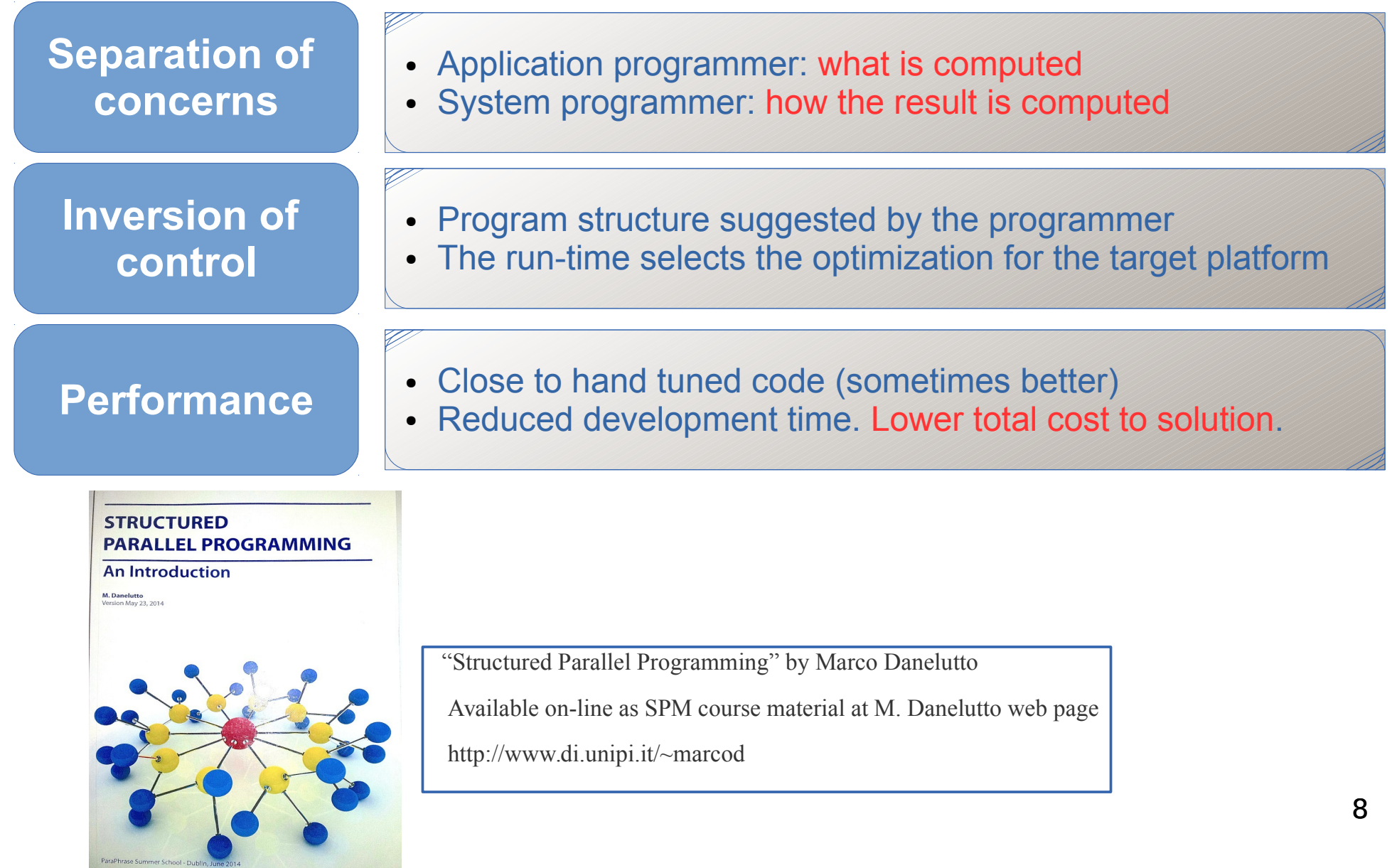

### Stream concept

- The stream concept is important in FastFlow
- A stream is a sequence of values (possibly infinite), coming from a source
	- Stream of images, stream of network packets, stream of matrices, stream of files, …..
- A streaming application can be seen as a work-flow *graph* whose nodes are computing nodes (sequential or parallel) and arcs are channels bringing streams of data.
- Streams may be either "*primitive*" (i.e. coming from HW sensors, network interfaces, ….) or can be generated internally by the application ("*fake stream*")
- Typically in a stream based computation the first stage receives (or reads) data from a source and produces tasks for next stages.

### Stream examples

● "*real streams*"

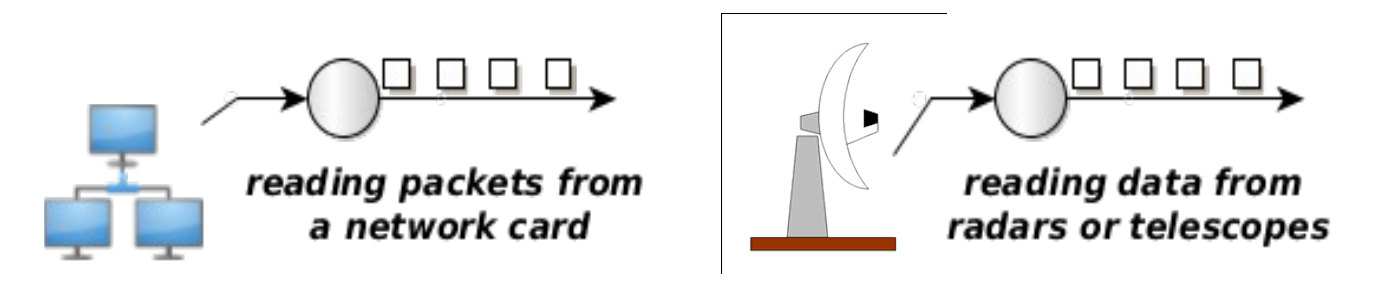

- In these cases it is really important to satisfy minimum processing requirements (bandwidth, latency, etc...) in order to not lose data coming from the source
- *"fake streams*": streams produced by unrolling loops
	- You don't have an "infinite" source of data
	- The source is a software module

for(i=start;  $i$ <stop;  $i$ +=step) allocate data for a task create a task send out the task

#### Patterns operating on stream  $F4$  $F1$ F<sub>3</sub> ö E. pipeline task-farm

- *pipeline*: computes  $F4(F3(F2(F1(x))))$  for each x
	- Pipeline computing elements are called *stages*
- *task-farm* (or *farm*), models *functional replication*
	- Sometimes called also "master-worker"
	- Computing elements called: Emitter (E), Worker (computing F) and Collector (C)
	- The Emitter, schedules tasks towards the Workers
	- The Collector, gathers tasks from Workers

# The FastFlow layers

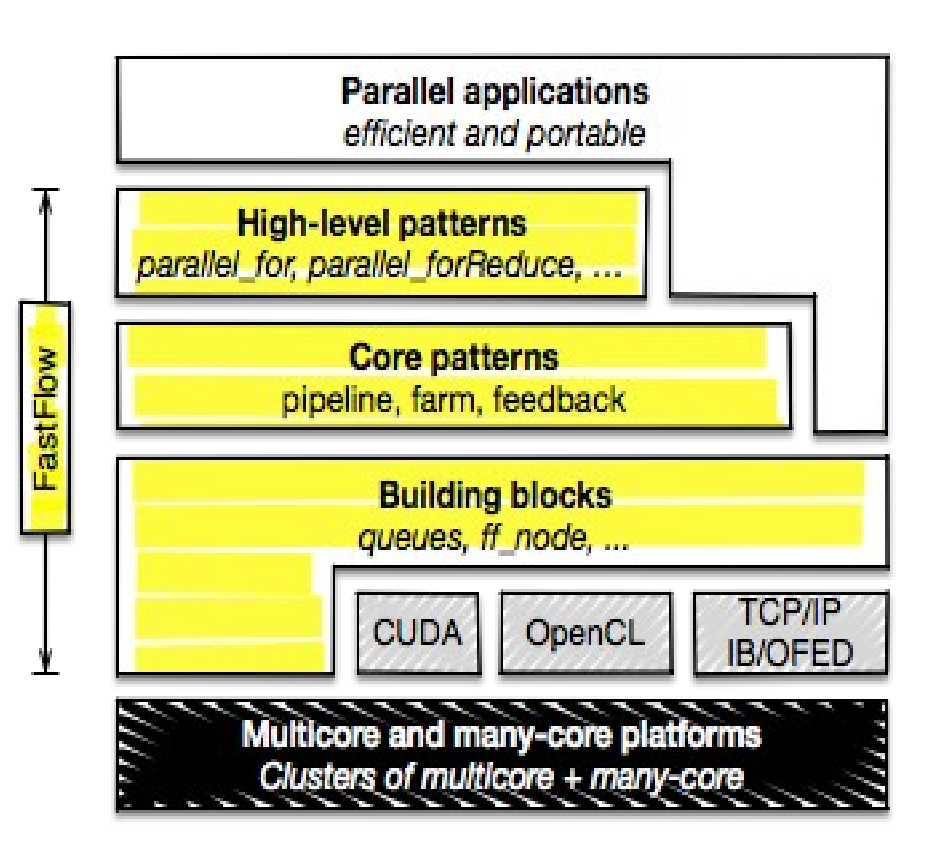

http://mc-fastflow.sourceforge.net http://calvados.di.unipi.it/fastflow

- $C++$  class library
- Promotes (high-level) structured parallel programming
- It aims to be flexible and efficient enough to target **multi-core**, **many-core** and **distributed heterogeneous systems**.
- Layered design:
	- **Building blocks** minimal set of mechanisms: channels, code wrappers, combinators.
	- **Core patterns** streaming patterns (*pipeline* and *taskfarm*) plus the *feedback* pattern modifier
	- **High-level patterns** aim to provide flexible reusable parametric patterns for solving specific parallel problems

#### Building blocks shmem channel ff node ff monode  $^{\circ}$ composition ff\_minode  $\bullet$  $\circ$ functional replication & feedback **MISD** computation

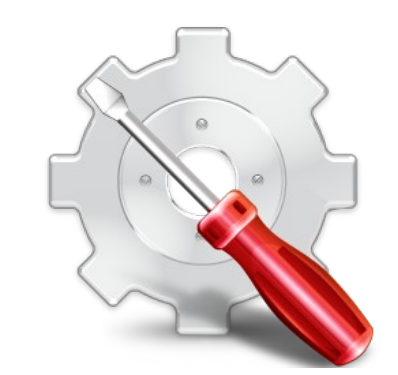

- Minimal set of efficient mechanisms and functionalities
- Nodes are concurrent entities (i.e. POSIX threads)
- Arrows are channels implemented as SPSC lock-free queue
	- bounded or unbounded in size

### Stream Parallel Patterns ("core" patterns)

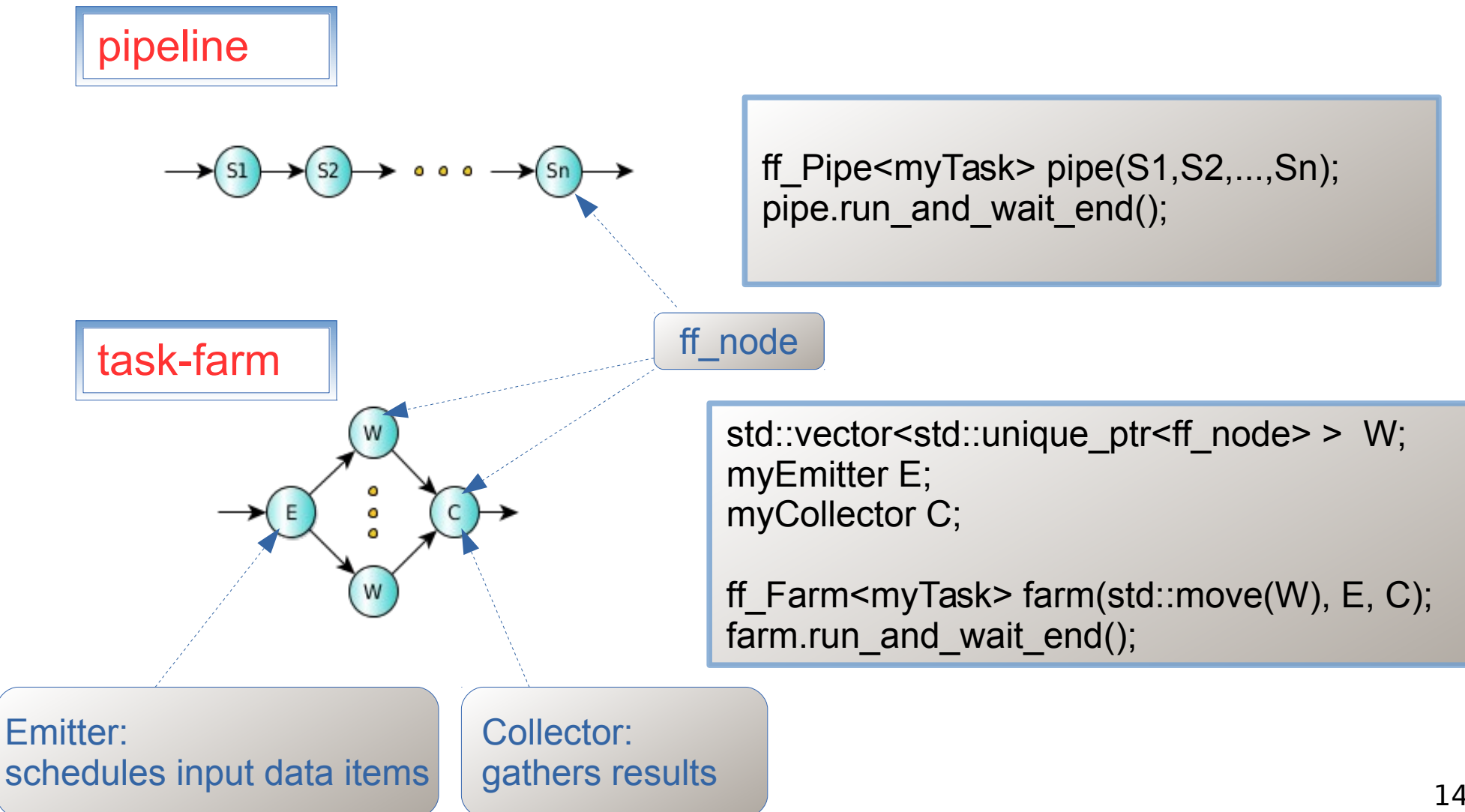

### Stream Parallel Patterns ("core" patterns)

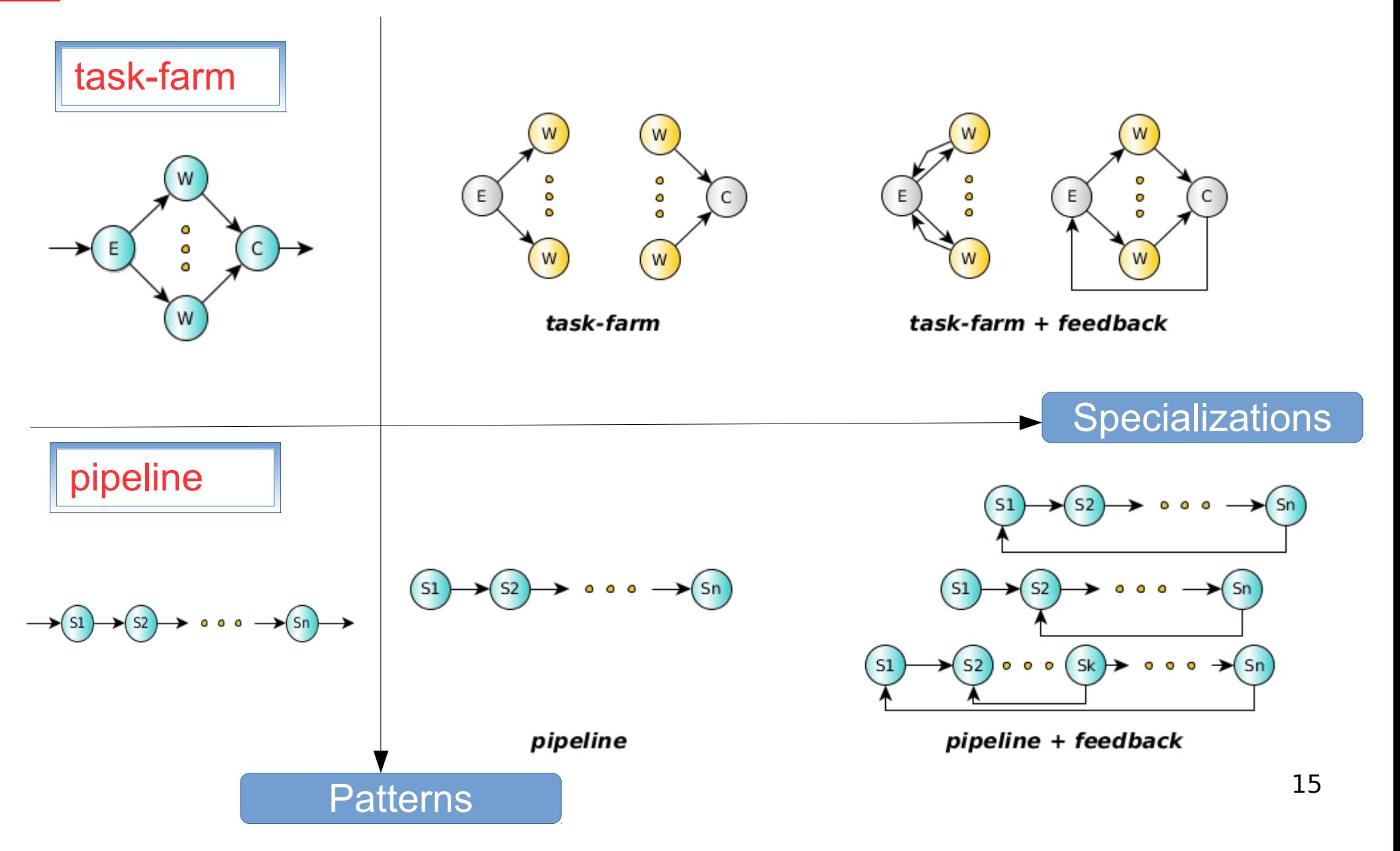

### Core patterns composition

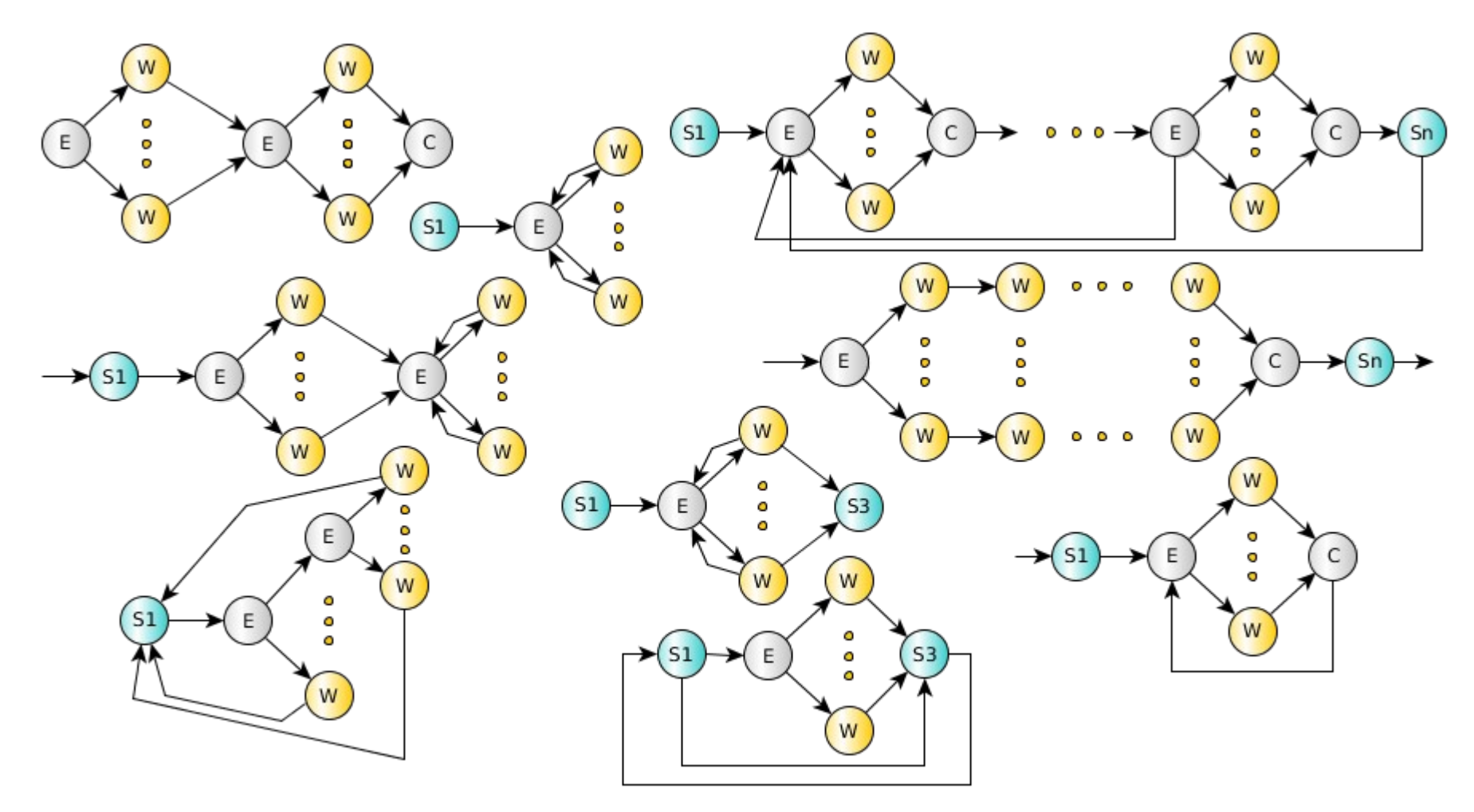

pipeline + task-farm + feedback

# Core patterns: sequential ff node

#### **code wrapper pattern**

struct myNode: **ff\_node\_t<TIN,TOUT>** { int svc\_init() { // optional

 // called once for initialization purposes return 0; // <0 means error }

#### **TOUT \*svc(TIN \* task)** {

 // do something on the input task // called each time a task is available return task; // also EOS, GO\_ON, …. };

#### **void svc\_end()** {

 } };

 // called once for termination purposes // called if EOS is either received in input // or it is generated by the node

- **A sequential** *ff\_node* **is an active object (thread)**
	- Input/Output tasks (stream elements) are memory pointers
- The user is responsible for memory allocation/deallocation of tasks
	- FF provides a memory allocator (not introduced here)
- Special return values:
	- *EOS* means End-Of-Stream
	- *GO\_ON* means "I have no more tasks to send out, give me another input task (if any)"

### ff\_node: generating and absorbing tasks

```
struct myNode1: ff_node_t<Task> {
  Task *svc(Task *) {
    // generates N tasks and then EOS
   for(long i=0;i< N; ++i)
     ff send out(new Task);
    return EOS;
  }; 
};
                              code wrapper pattern
                                               struct myNode2: ff_node_t<Task> {
                                                 Task *svc(Task * task) {
                                                   // do something with the task
                                                    do_Work(task);
                                                   delete task;
                                                   return GO_ON; // it does not send out task
                                                 }; 
                                               };
```
- Typically myNode1 is the first stage of a pipeline, it produces tasks by using the *ff* send out method or simply returning task from the svc method
- Typically myNode2 is the last stage of a pipeline computation, it gets in input tasks without producing any outputs

# Core patterns: ff pipe

#### **pipeline pattern**

```
struct myNode1: ff_node_t<myTask> {
  myTask *svc(myTask *) {
    for(long i=0;i<10;++i)
      ff send out(new myTask(i));
     return EOS;
}};
```

```
struct myNode2: ff_node_t<myTask> {
  myTask *svc(void *task) {
```

```
 return task;
```

```
}};
struct myNode3: ff_node_t<myTask> {
  myTask *svc(void * task) {
```

```
 f3(task);
```

```
 return GO_ON;
```

```
}}; 
myNode1 1;
```

```
myNode2 2;
myNode3 _3; 
ff_Pipe<> pipe(_1,_2,_3);
```

```
pipe.run_and_wait_end();
```
- *pipeline* stages are *ff* node(s)
- A *pipeline* itself is an *ff\_node*
	- It is easy to build pipe of pipe
- **ff** send out can be used to generate a stream of tasks
- Here, the first stage generates 10 tasks and then EOS
- The second stage just produces in output the received task
- Finally, the third stage applies the function f3 to each stream element and does not return any tasks

# Simple *ff\_pipe* examples

- Let's comment on the code of the 2 simple tests presented in the FastFlow tutorial:
	- hello\_pipe.cpp
	- hello\_pipe2.cpp

# Core patterns: ff farm (1)

#### **task-farm pattern**

```
struct myNode: ff_node_t<myTask> {
   myTask *svc(myTask * t) {
    F(t):
     return GO_ON;
}};
```
std::vector<std::unique\_ptr<ff\_node>> W; W.push\_back(make\_unique<myNode>()); W.push\_back(make\_unique<myNode>());

#### **ff\_Farm<myTask>**

myFarm(std::move(W));

#### **ff\_Pipe<myTask>**

pipe( $1$ , myFarm,  $\lt$ ...other stages... $\gt$ );

pipe.**run\_and\_wait\_end()**;

- Farm's workers are ff  $node(s)$  provided via an std: vector
- By providing different ff  $node(s)$  it is easy to build a MISD farm (each worker computes a different function)
- By default the farm has an Emitter and a Collector, the Collector can be removed using:
	- myFarm.**remove\_collector();**
- Emitter and Collector may be redefined by providing suitable ff node objects
- Default task scheduling is pseudo round-robin
- Auto-scheduling:
	- myFarm.**set\_scheduling\_ondemand()**
- Possibility to implement user's specific scheduling strategies (**ff** send out to)
- 21 Farms and pipelines can be nested and composed in any way

# Core patterns: ff farm

#### **task-farm pattern**

#### **myTask \*F(myTask \* t,ff\_node\*const)** {  $...,$  <work on  $t$ >  $...$ return t;

}

```
ff Farm<myTask> myFarm(F, 5);
```
#### **myTask \*F(myTask \* t,ff\_node\*const)** {  $\ldots$  <work on t  $\geq$   $\ldots$  return t; }

#### **ff OFarm<myTask>** myFarm(F, 5);

- Simpler syntax
- By providing a function having a suitable signature together with the number of replicas
	- 5 replicas in the code aside
- Default scheduling or auto-scheduling

- Ordered task-farm pattern
- Tasks are produced in output in the same order as they arrive in input
- In this case it is not possible to redefine the scheduling policy

# Simple ff farm examples

- Let's comment on the code of the 2 simple tests presented in the FastFlow tutorial:
	- hello\_farm.cpp
	- hello\_farm2.cpp
- Then, let's take a look at how to define Emitter an Collector in a farm:
	- hello\_farm3.cpp
- A farm in a pipeline without the Collector:
	- hello\_farm4.cpp

### Examples: image filtering (img.cpp & img pipe.cpp)

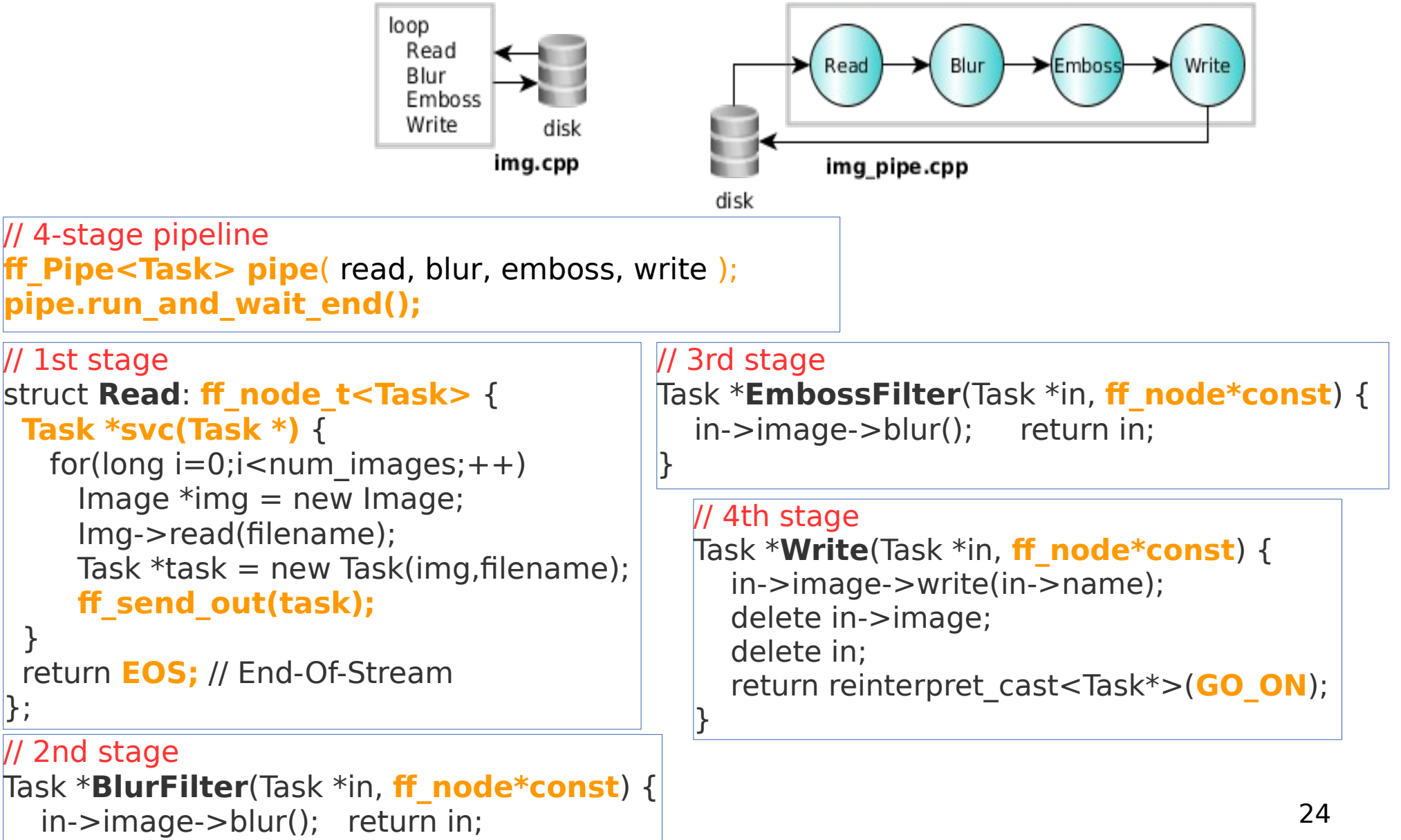

}

};

}

### Examples: image filtering (img\_pipe+farm.cpp)

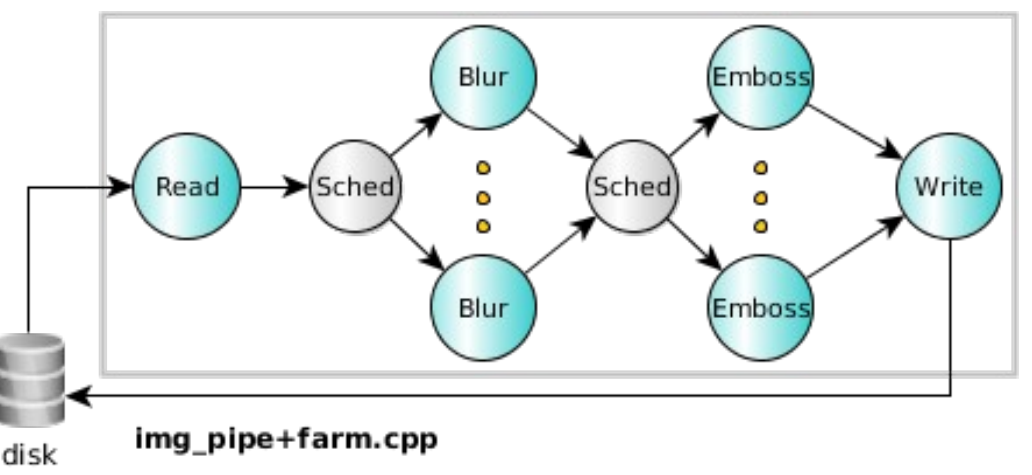

**ff Farm<Task>** farmBlur(BlurFilter, numBlurWorkers); farmBlur.**remove\_collector()**; **ff Farm<Task>** farmEmboss(EmbossFilter, numEmbosWorkers); // 4-stage pipeline **ff\_Pipe<Task> pipe(** read, farmBlur, farmEmboss, write **); pipe.run\_and\_wait\_end();**

```
// ff_node wrapper to the Write function
struct Writer: ff_minode_t<Task> {
  Task *svc(Task *task) {
    return Write(task, this);
\vert \} ;
```
**Other nodes are the same as before**

### Examples: image filtering

#### **Other simple transformations**

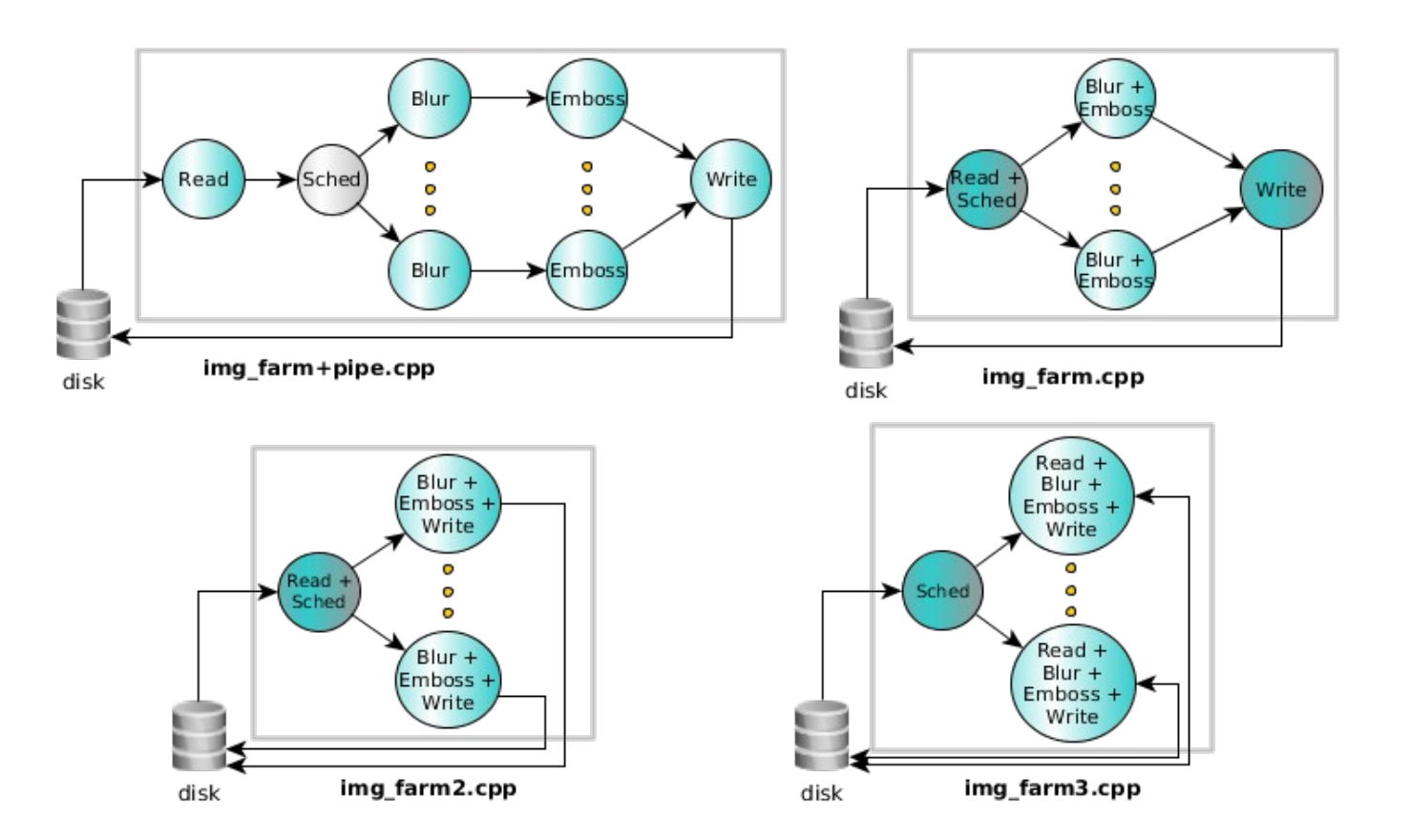

**Take a look at the code and how it works !**

### Proposed exercises using ff pipe & ff\_farm

- Simple file compressor using miniz.c:
	- The sequential implementation is given *simplecomp.cpp*
	- The task is to first implement a pipeline version (read  $\rightarrow$  compute  $\rightarrow$  write), then transform the sequential compute stage in a task-farm.
		- simplecomp pipe.cpp
		- simplecomp farm.cpp
	- **HINT**: the structure is quite similar to the one used in the img\_pipe.cpp and img\_farm.cpp, respectively.
- A more complex and efficient implementation is left as homework
	- We will discuss together some possible solutions

# Example: statefull pipeline

Simplified financial application

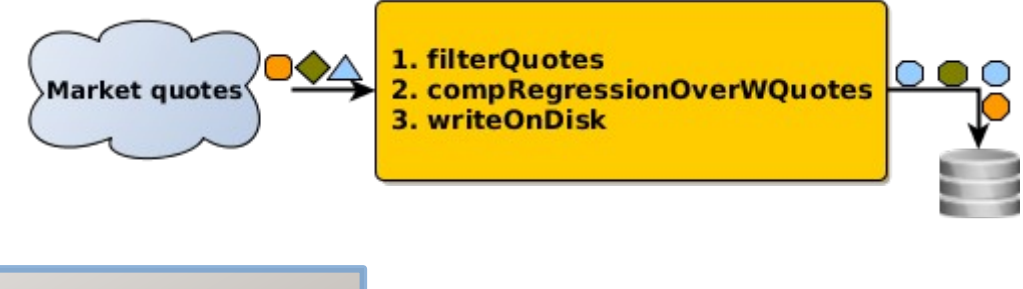

#### **Sequential pseudo-code:**

Receiver rec(port); // recv quotes from the market while( recv.receive(quote) ) { filterQuote(quote); // filters data If ((wid=winManagement(quote, win\_size, win\_slide)) != -1) { computeWindow(wid, result); // data ready writeOnDisk(result); // write result } }

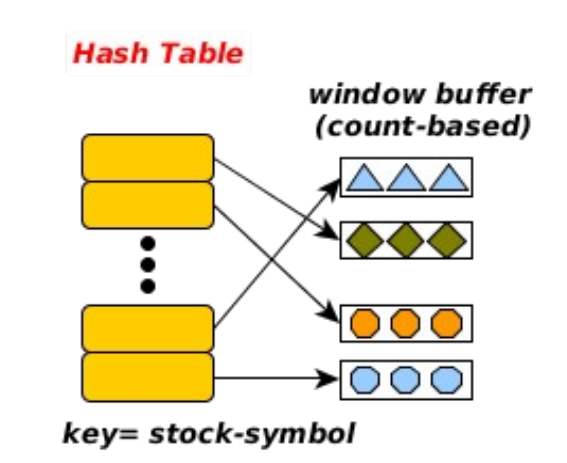

- WindowManagement is based on a hash-table containing different buffers for each stock symbol
- The application is logically a 3-stage pipeline (receive, compute, write) but the middle stage cannot be replicated …. unless ….

# Example: statefull pipeline

● … unless … **the hast-table is** *partitioned* among all workers and the quotes are scheduled by stock symbol

#### **Parallel structure:**

```
struct firstStage: ff_node_t<quote_t> {
 quote t *svc(quote t *in) { return filter(*in); }
};
….
Receiver rec(port);
firstStage first(rec);
std::vector<std::unique_ptr<ff_node>> W;
for(long i=0;i<nworkers;+i)
   W.push_back(make_unique<compute>
                    (win_size,win_slide));
ff_Farm<task_t,ret_t> farm(std::move(W)); 
Scheduler<decltype<SchedF> Sched(schedF);
farm.add_emitter(Sched);
farm.remove_collector();
```
lastStage last(writerOnDisk);

```
ff Pipe \leq pipe(first, farm, last);
pipe.run and wait end();
```
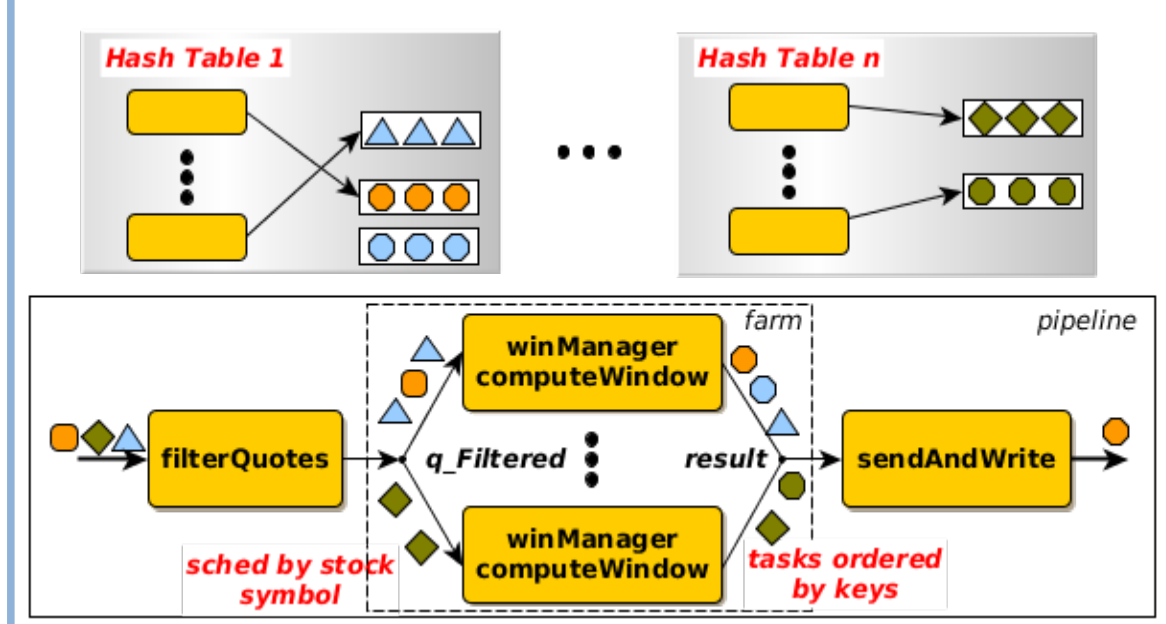

#### 29 **Potential load balancing problems !**

## High-level patterns

- Here we consider
	- *ParallelFor\** data-parallel patterns
		- ff Map, that can be used in pipeline and task-farm
	- *Macro-Data-flow* (MDF) as data-flow pattern (or task-parallel pattern)
- *Pipeline* and *task-farm* are high-level patterns as well !
- Other patterns available in FastFlow are:
	- *PoolEvolution* for modelling evolutionary applications
	- *StencilReduceLoop* patterns for iterative stencil-like computation (multicore, CUDA/OpenCL-based GPUs)
		- We will introduce some basic concept later

### High-level patterns: ParallelFor

#### **map pattern**

```
// sequential code
for(long i=0;i<\mathbb{N}; i+=2)
  A[i] = f(i);
```

```
// parallel code
ParallelFor pf; 
pf.parallel_for(0, N, 2, [&A](const long i) {
   A[i] = f(i);});
```
- Loops with independent iterations may be parallelised using the ParalleFor pattern
- The ParallelFor interface is in the *parallel for.hpp* file
- It is implemented on top of the task-farm with a suitable scheduling strategy
- There are many different methods that can be used
- Iteration scheduling provided:
	- Default static scheduling
	- Static scheduling with interleaving by using **parallel\_for\_static**
	- Dynamic scheduling
- Also provides *active scheduling* (by using farm's Emitter) and *passive scheduling*

# High-level patterns: ParallelForReduce

#### **map-reduce pattern**

```
// sequential code: summing all elements
// of an array
double sum=0.0;
for(long i=0;i<\mathbb{N}; i++)
  sum + = A[i]:
```

```
// parallel code
ParallelForReduce<double> pfr; 
pf.parallel_for_reduce(sum, 0.0, 0,N,
       [&A](const long i, double &sum) {
        sum +=A[i];
 }, 
      \int[](double &sum, const double v) {
         sum+=v;
 }
);
```
- A ParallelFor plus a reduction operation
	- associative operation
- The ParallelForReduce interface is in the *parallel\_for.hpp* file
- It is implemented on top of the task-farm with a suitable scheduling strategy
- Executes a local reduction in the body part using a private variable plus a final reduction operation using a combination function.
- Scheduling strategies are the same as those provided by the ParallelFor pattern

### High-level patterns: ParallelForPipeReduce

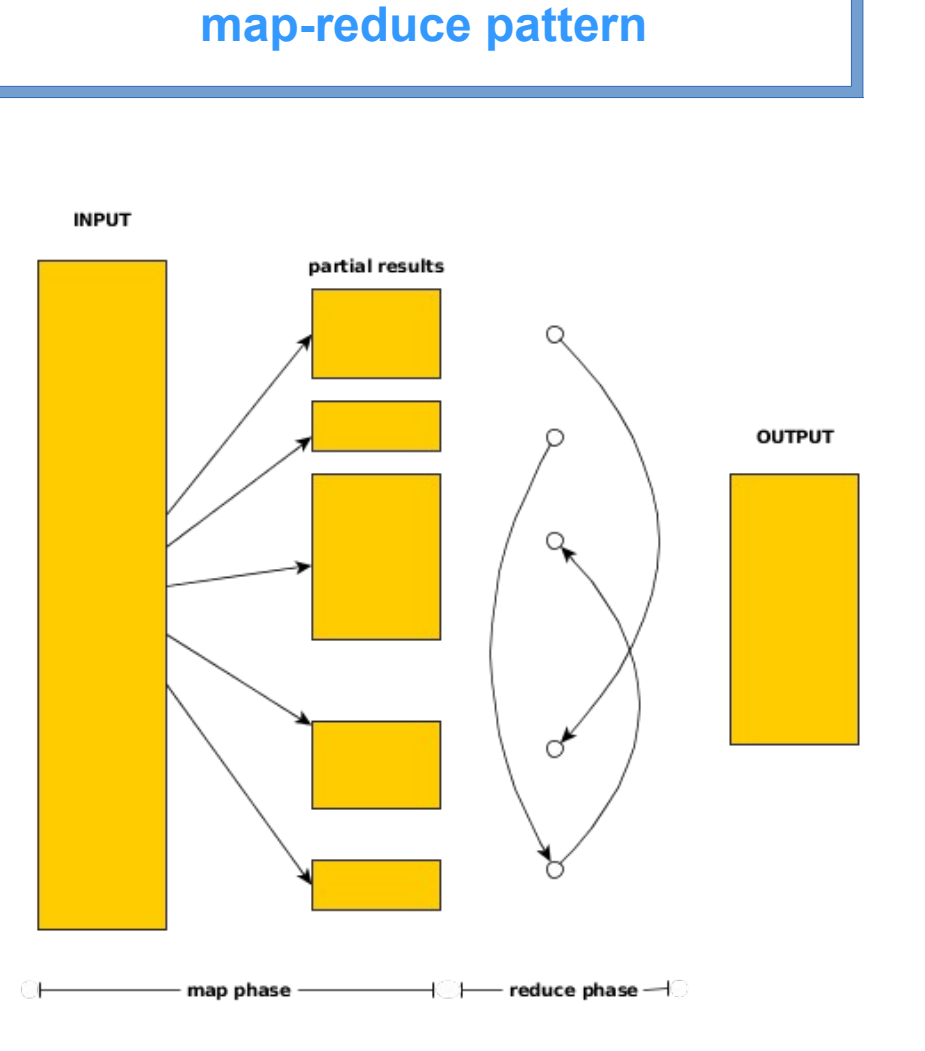

- Useful when the reduction function has to be executed serially
- Offers the option to compute the Map part in pipeline with the Reduce part.
- The ParallelForPipeReduce interface is in the *parallel\_for.hpp* file
- Scheduling strategies are the same as those provided by the ParallelFor pattern

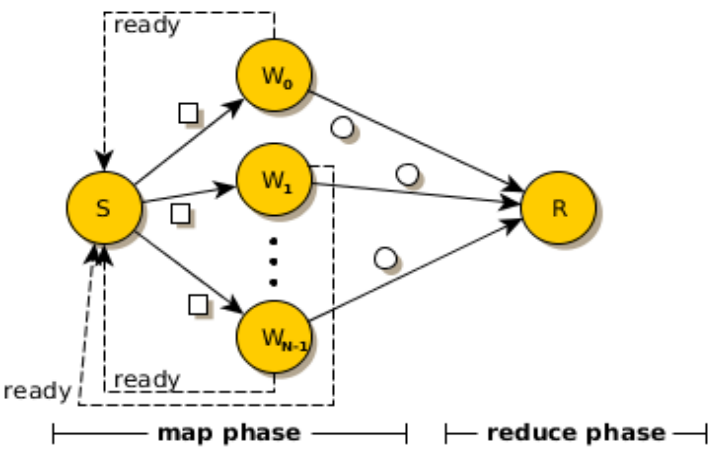

pipeline( task-farm-with-feedback(S, {W1...Wn}), seq(R))

# Simple tests using a ParallelFor

- Let's comment on the code of the 2 simple tests presented in the FastFlow tutorial:
	- hello\_parfor.cpp
	- arraysum.cpp

# High-level patterns: ff\_Map

#### **map pattern inside stream parallel patterns**

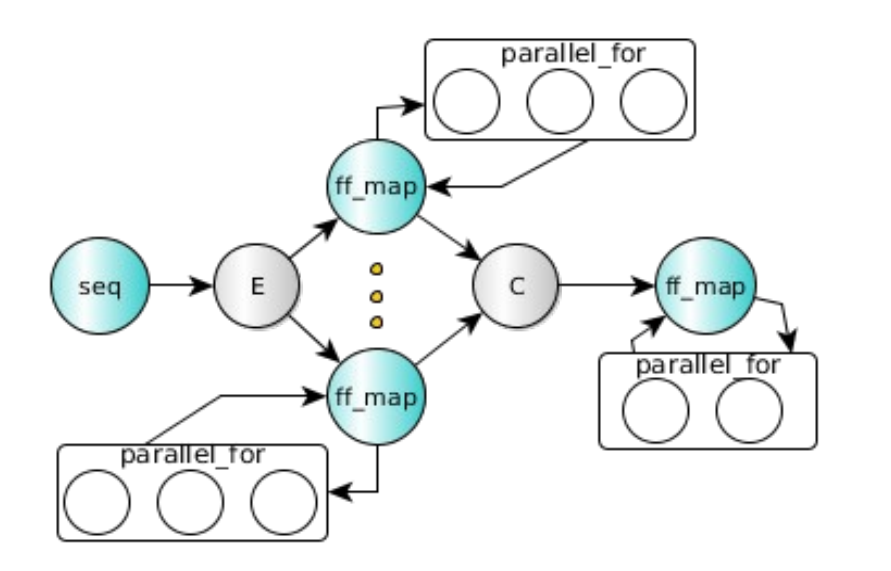

```
struct mapWorker: ff Map<> {
  void *svc(void *task) {
    ….
    ffamage Map <>::parallel for(...);
   ff_Map<>::parallel_reduce(....);
   return task;
 }
};
```
- The *ff* Map is just an *ff* node that wraps a ParallelForReduce pattern
- The ff Map can be used as a pipeline stage and as a farm worker
- It is better to use the ff Map than a plain ParallelFor in a pipeline or farm computations because the runtime knows that the given stage/worker is parallel
	- Better thread mapping strategies and optimizations can be applied

### Examples: Sobel filter (ffsobel.cpp)

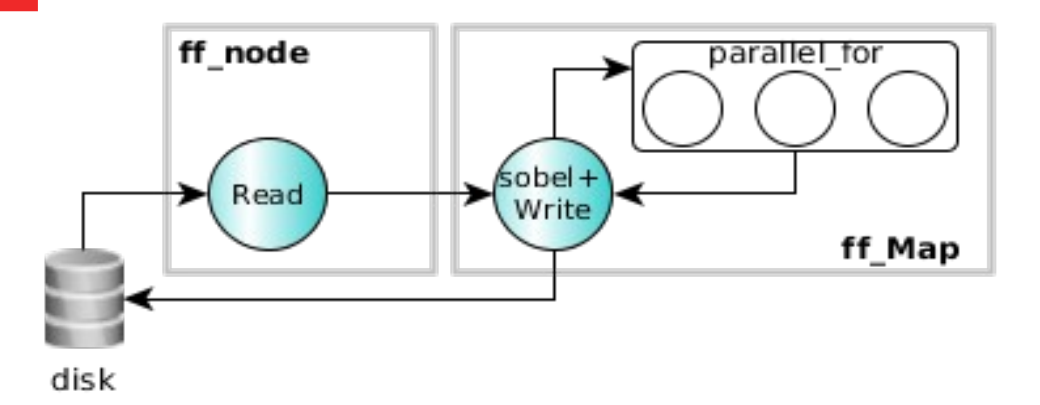

```
struct sobelStage: ff_Map<Task> {
  sobelStage(int mapwks): 
    ff Map<Task>(mapwrks, true) {};
```

```
 Task *svc(Task*task) {
   Mat src = *task->src, \, dst = *task->dst; ff_Map<>::parallel_for(1,src,src.row-1,
        [src,&dst](const long y) {
         for(long x=1; x <src.cols-1;++x) {
 …...
          dst.at < x, y > = sum;\begin{array}{ccc} \end{array} });
    const std::string outfile="./out"+task->name;
    imwrite(outfile, dst);
 }
```
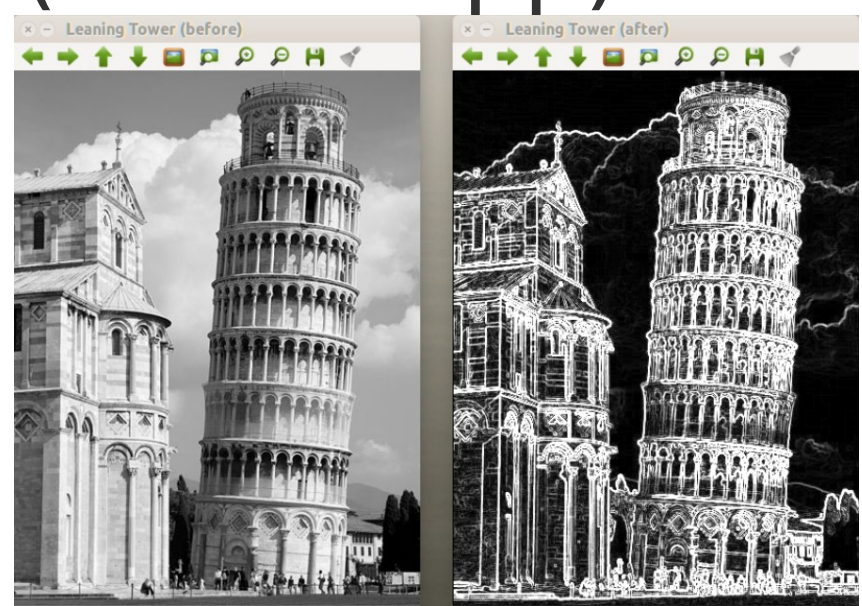

- The first stage reads a number of images from disk one by one, converts the images in B&W and produces a stream of images for the second stage
- The second stage applies the Sobel filter to each input image and then writes the output image into a separate disk directory

# Examples: Mandelbrot set

- Very simple data-parallel computation
	- Each pixel can be computed independently
	- Simple ParallelFor implementation
- Black-pixel requires much more computation
- A naïve partitioning of the images quickly leads to load unbalanced computation and poor performance

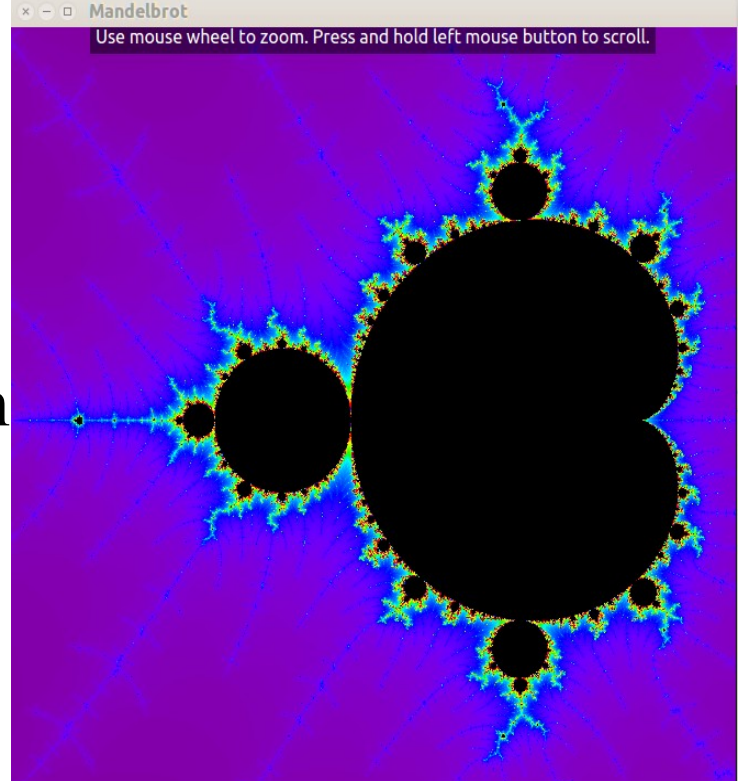

- Let's consider the minimum computation unit a single image line (image size 2048x2048, max 103 iterations per point)
	- ParallelFor Static partitioning of lines (48 workers) **MaxSpedup 14**
	- ParallelFor Dynamic partitioning of lines (48 workers) **MaxSpeedup 37**

#### **Data-partitioning may have a big impact on the performance**

### Examples: Mandelbrot set (2)

Suppose now we want to compute a number of Mandelbrot images (for example varying the computing threshold per point)

- We have basically two options:
	- 1. One single parallel-for inside a sequential for iterating over all different threshold points for\_each threshold values
	- 2. A task-farm with map workers implementing two different scheduling strategies
- Which one is better having limited resources ?
	- Depends on many factors, *too difficult to say in advance*

#### **Moving quickly between the two solutions is the key point**

parallel for ( Mandel(threshold));

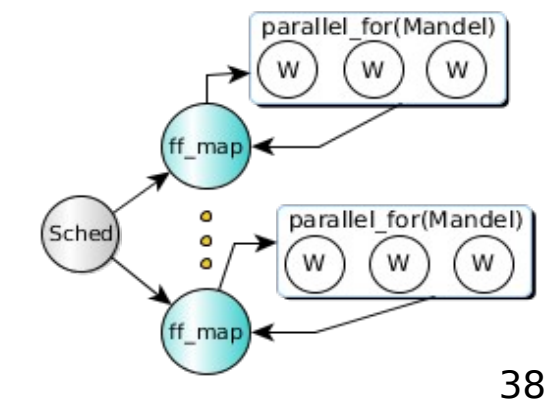

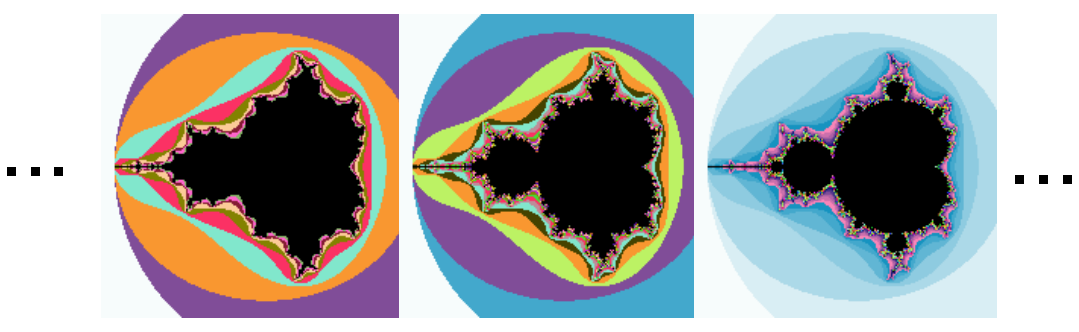

### Proposed exercises using ParallelFor & ParallelForReduce

Finding the minimum and the index of the minimum value in an array of integer values of size N.

Given the following array:

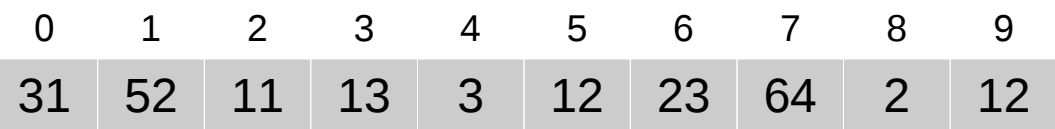

we want as output the pair  $\leq 8$ , 2

- The sequential implementation is given in **arrayminindex***.cpp*
- The objective is to implement the computation in parallel using the ParallelFor\* patterns.

# High-level patterns: ff\_mdf

#### **data-dependency pattern**

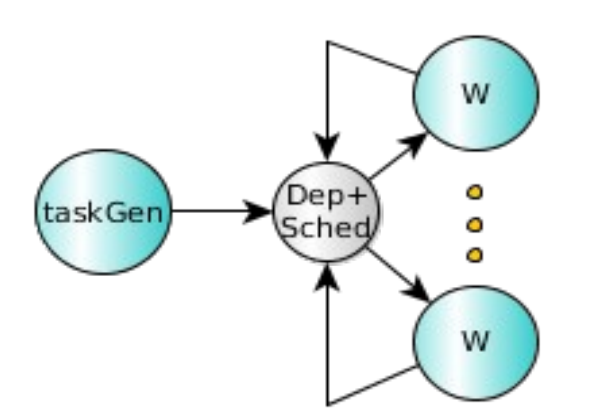

void taskGen(ff\_mdf\*const mdf) {

….

}

const param info  $1 = \{8A, \text{INPUT}\}\$ const param\_info  $\overline{\phantom{a}}$  2 = {&B, **INPUT**}; const param\_info  $_3 = \{8C,$  **OUTPUT**}; std::vector<param\_info> Param =  $\{-1, 2, 3\}$ ;

```
 mdf->AddTask(Param, GEMM, A,B,C);
 ….
```
- The ff mdf pattern targets *macro-data-flow* computations
- Is a general approach to parallelism based only on data *dependencies.*
- The computation is expressed by the data-flow graph, i.e. DAG whose nodes are macro-instructions and arcs are pure data-dependencies
	- A macro-instruction can be a set of simple instractions or a complex kernel function.
- By using the ff mdf pattern, the user has to specify datadependencies, i.e. declaring which are INPUT and OUTPUT data
- The **AddTask** method of the ff mdf class is used to generate tasks
- The run-time, *automatically*, takes care of dependencies and then schedules ready tasks to Workers which executes ready (*fireable*) instructions in parallel

# A simple test using ff\_mdf

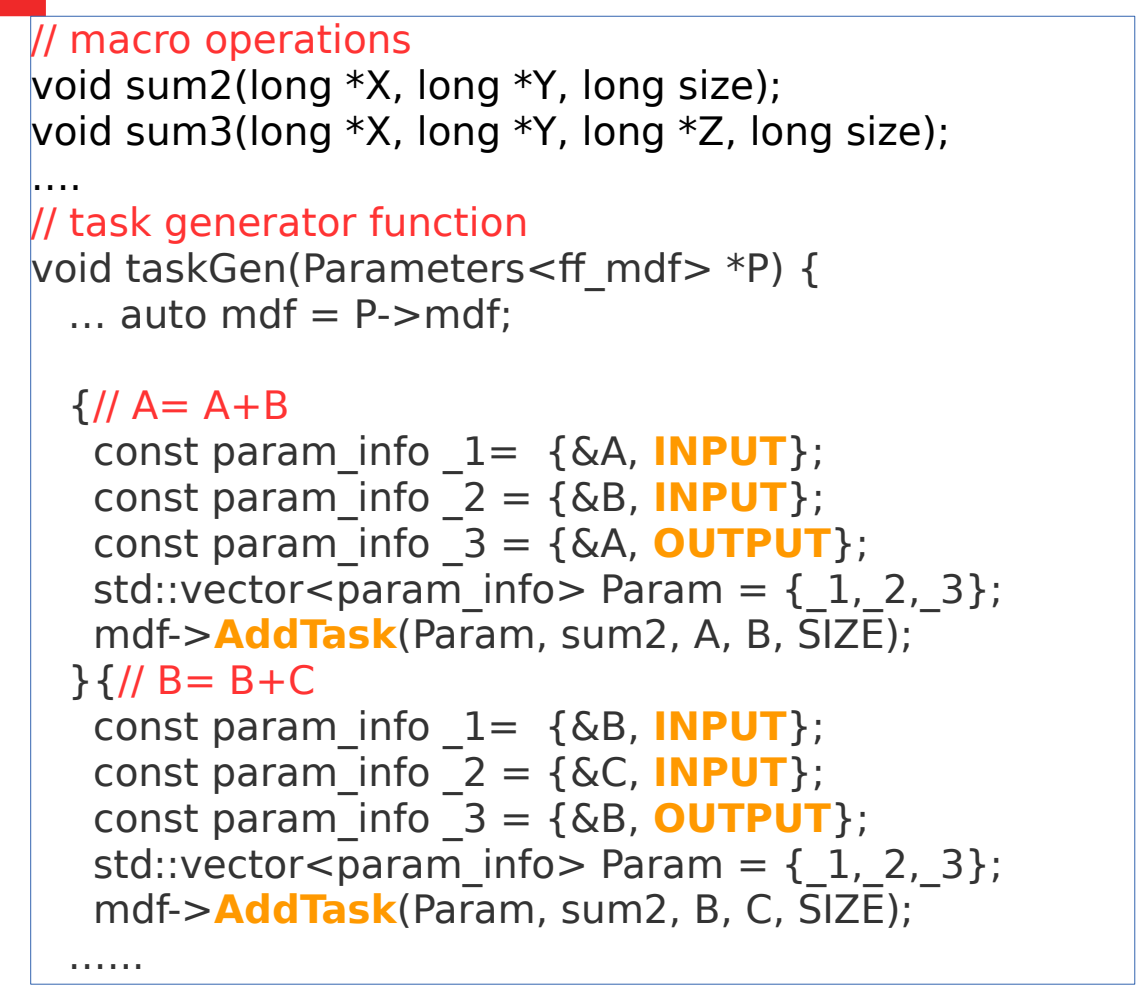

A,B,C,D are arrays of size N

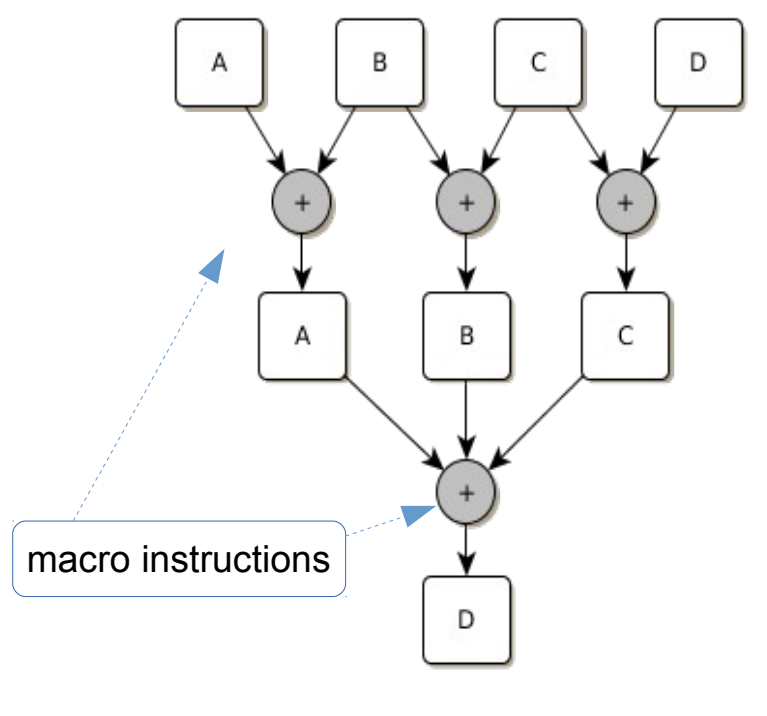

41 Parameters<ff mdf> P;// structure containing all parameters needed to taskGen function **ff** mdf dag(taskGen, &P); // creates the mdf object P.A=A,P.B=B,P.C=C....P.mdf=&dag... // preparing all parameters dag.**run\_and\_wait\_end();** // run and wait termination

### Strassen algorithm example using ff\_mdf

- Matrix multiplication using Strassen's algorithm:
	- We want to compute  $AxB = C$ , A is MxP, B is PxN and C is MxN
	- Partitioning the matrices in 4 equal-size blocks we have:

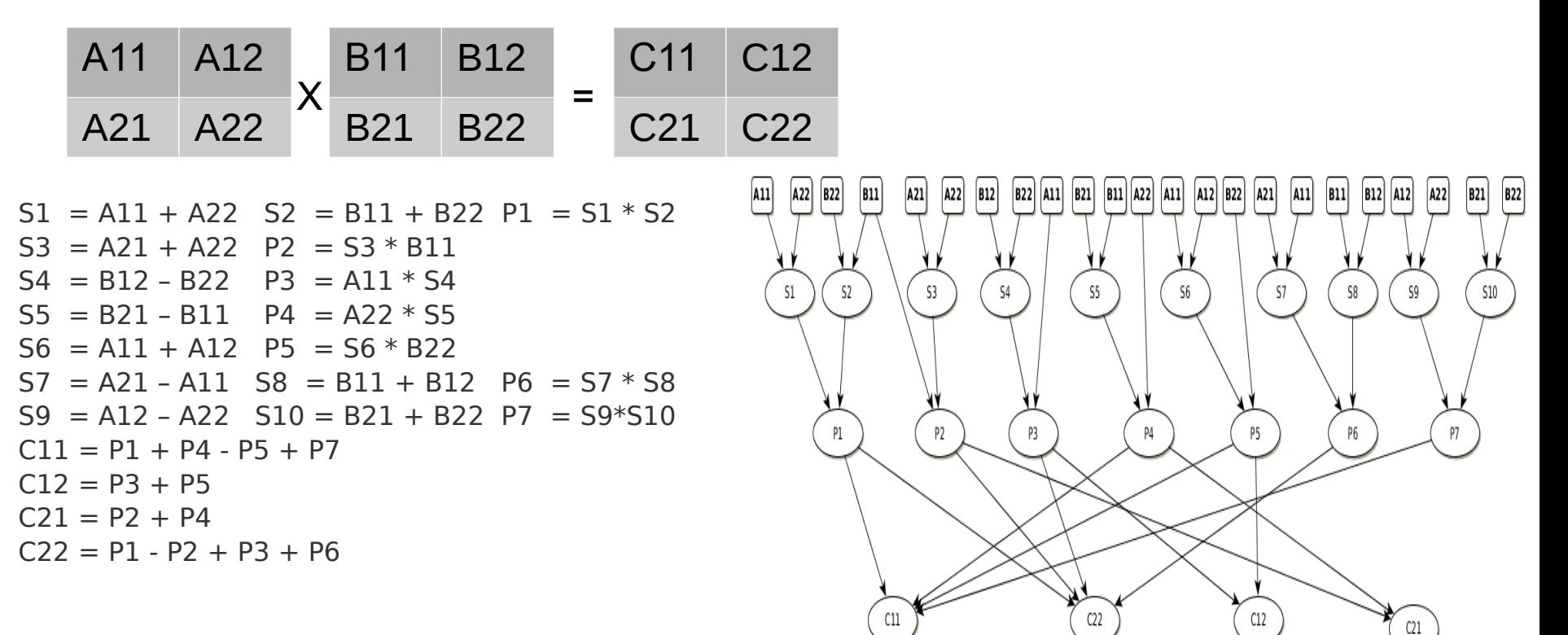

• Let's take a look at the code **examples/strassen/strassen mdf.cpp** in the fastflow folder.

### Block Cholesky and LU factorizations

- Much more complex data-flow graphs
- The DAG is huge for big matrices
	- cannot be entirely stored in memory
	- Have to be generated dynamically
- The *ff mdf* pattern allows to generate the graph dynamically and overlap the graph generation phase with the computation

D. Buono, M. Danelutto, T. De Matteis, G. Mencagli and M. Torquati "A light-weight run-time support for fast dense linear algebra on multi-core" in PDCN 2014 conference, 2014

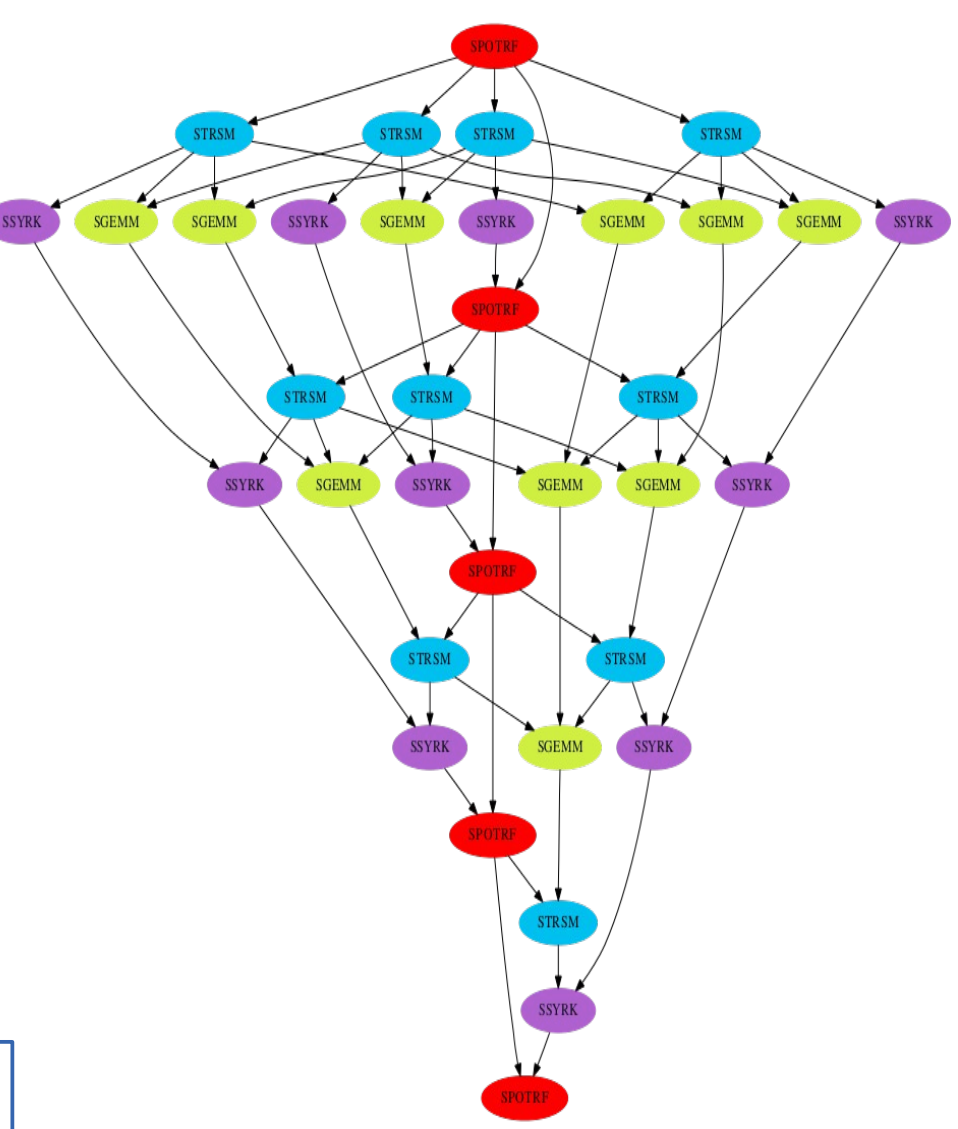

DAG represents, 5 tiles, left-looking 43 version of Cholesky algorithm

### Targeting GPUs, basic concepts

(not yet covered in the FastFlow tutorial)

### The Loop-Of-Stencil-Reduce pattern

- We introduced the **Loop-Of-Stencil-Reduce** pattern
	- Specifically targeting iterative Map+Reduce algorithm
	- Both 1D and 2D computation on multiple GPUs
	- On top of this pattern we implemented: map, reduce and map+reduce
	- OpenCL and CUDA version

### Stencil computation

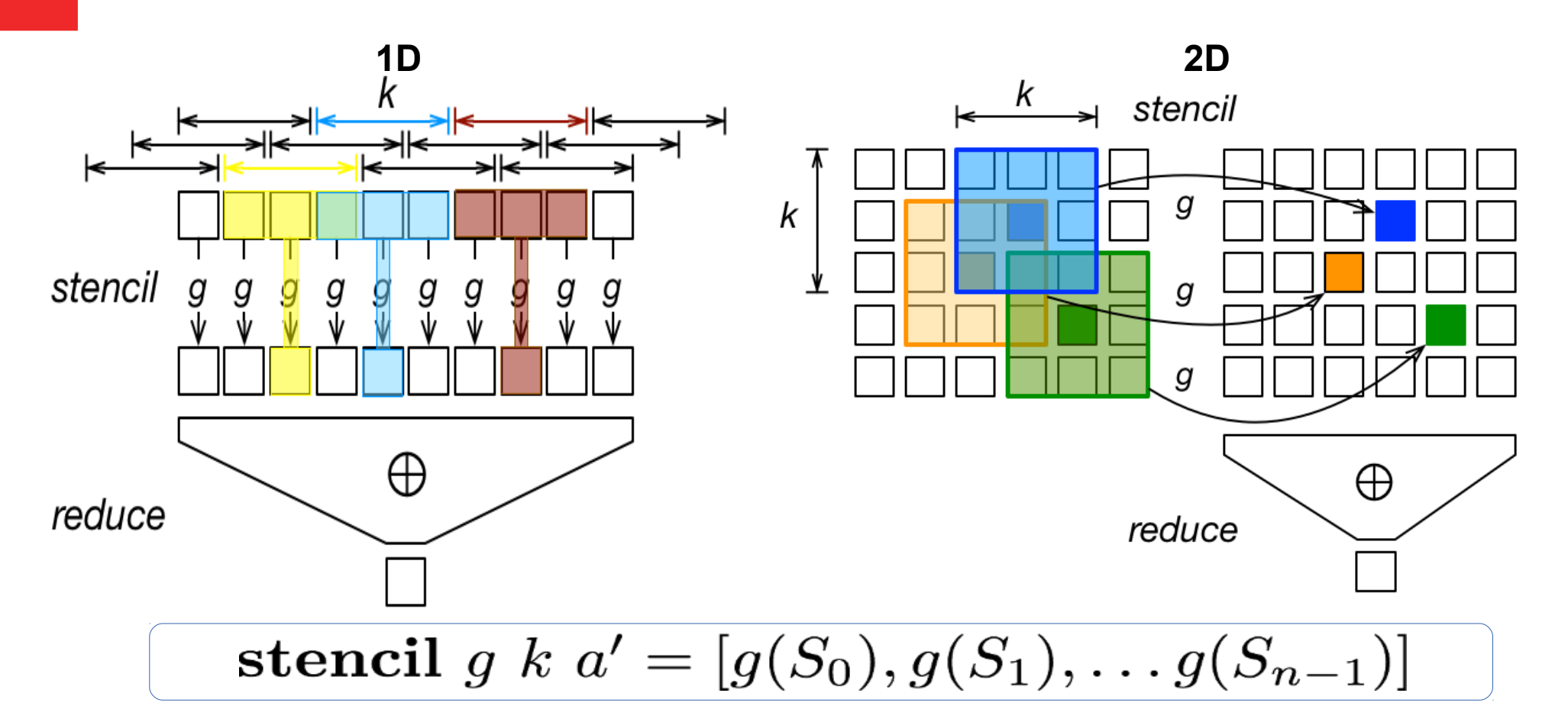

- $-$  g : list of  $T \rightarrow$  list of T is the *elemental function*
- *-*  $S_i$  =  $[a'_{i-k}, ..., a'_{i}, ..., a'_{i+k}]$  is the *i-th neighborhood*
- *we consider the case where k is a constant value*

*- a' is the extension of a with suitable extra items to deal with the border neighborhood computation*

### ff\_stencilReduceLoop\* run-time behaviour

// d2h input data, allocate double-buffering

(in d ptr, out d ptr, env d ptr) =  $allocate-write$ (input, env) **while** cond

 // swap buffers, swap halo among different devices **swap buffers and halo** (in d ptr, out d ptr) out\_d\_ptr = **stencil** <f\_kernel> (in\_d\_ptr, env\_d\_ptr) // DEV part\_d\_ptr = **reduce** <op\_kernel> (out\_d\_ptr) // DEV partial data =  $\text{read}(\text{part } d \text{ptr})$  *cond =* **reduce** op partial\_data // host final reduction // h2d−copy output, release buffers output = **release-read** (in d ptr, out d ptr, env d ptr)

# ff\_stencilReduceLoop\*

- Using OpenCL (for CUDA we have the same concepts)
- Implemented as a "special" kind of FastFlow node

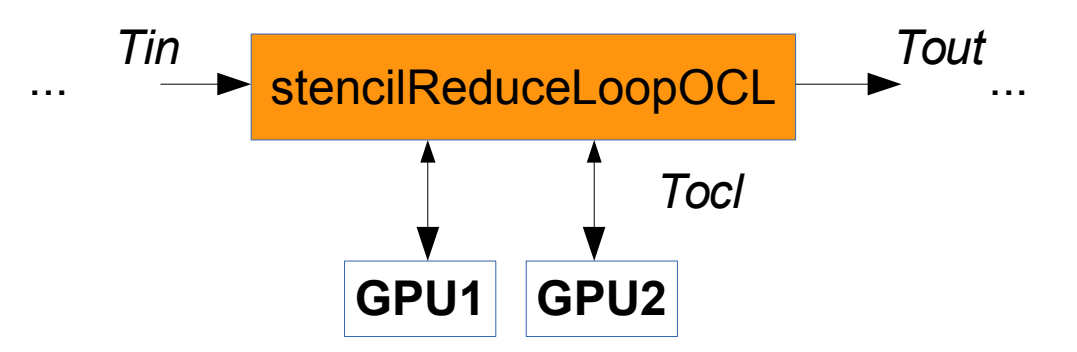

- Each GPU is managed by a different internal "accelerator"
- Tocl is a template type encapsulating both input and output GPU types
	- It is used as an interface type via the setTask/releaseTask methods.
- Using the ff stencilReduceLoopOCL we implemented:

– ff\_mapOCL, ff\_reduceOCL, ff\_mapReduceOCL

– Can be used as a pipeline stage or as a worker in a task-farm

# Targeting GPUs in a pipeline

- Pipeline computation example:
	- Tin/Tout is myTask
	- Tocl is oclTask (must subclass from baseOCLTask)
- We want to compute a Map only on the vector B
	-

```
// this is the stream type (Tin/Tout)
struct myTask {
 std::vector<float>A;
 std::vector<std::vector<float> > B;
```
std::string command;

….

….

};

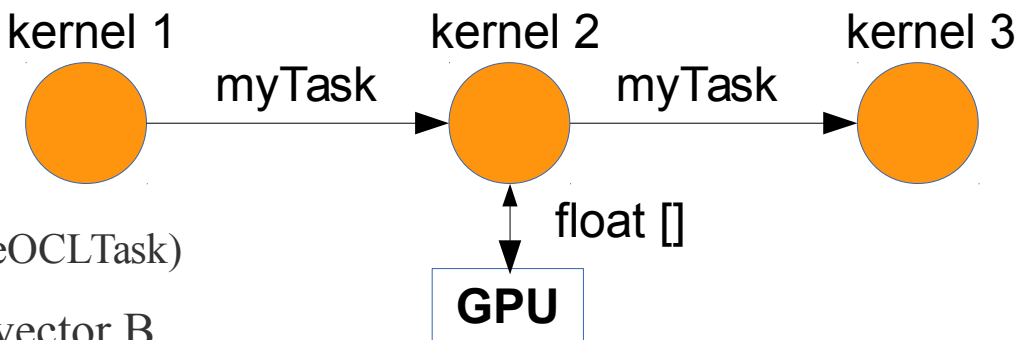

49 – B is non contiguous in memory // OpenCL interface type for the kernel2 node (**Tocl**) struct oclTask: baseOCLTask<**myTask**, **float, float**> { // called by the run-time for each input task void **setTask**(const Task \*task) { const size  $t$  size = computeSize(B); buffer = new float[size]; copyBuffer(B, buffer, size); //set input and output host pointers setInPtr(buffer, size); setOutPtr(buffer); } // called by the run-time at the end of task execution void **releaseTask**(Task \*task) { copyBack(task->B, buffer); // copy results back to B delete [] buffer; } float \*buffer; };

# Examples: Sobel filter

• Let's take a quick look at the ff\_pipe+mapOCL.cpp example in the fastflow/tests/ocl folder.

### Targeting distributed systems, basic concepts

(not yet covered in the FastFlow tutorial)

### Targeting distributed systems (concepts)

- *Building blocks:*
	- ff dnode extend the ff node class
	- **Communication patterns:**
		- *Unicast*: **one-to-one** unidirectional channel
		- *Broadcast*: **one-to-many**, the same data is sent to all connected peers
		- Scatter: **one-to-many**, data is split in disjoint partitions, each one sent to a distinct connected peer
		- On-demand: **one-to-one**, the data is sent to one of the connected peear using a request-reply protocol
		- Gather-All: **many-to-one**, receives a data partition from all connected peers, and eventually the message is recomposed
		- Collectc-from-Any: **one-to-one**, receives data from one of the connected peers
		- TODO: *Multicast*, ….

–

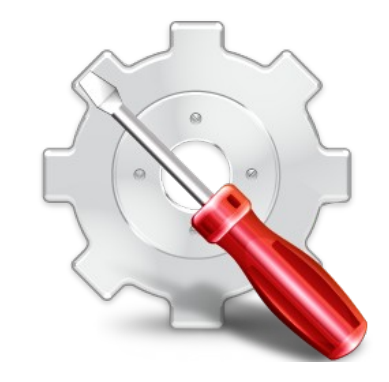

### ff\_dnode

- A ff dnode is an ff node with an extra channel used to communicate with another dnode by using a communication pattern (external channel)
- The external channel may be specialized for input, output or both
- The idea is that *only edge nodes* are dnodes

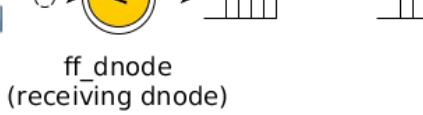

"internal" shmem SPSC queues

external" channel

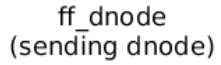

"external" channel

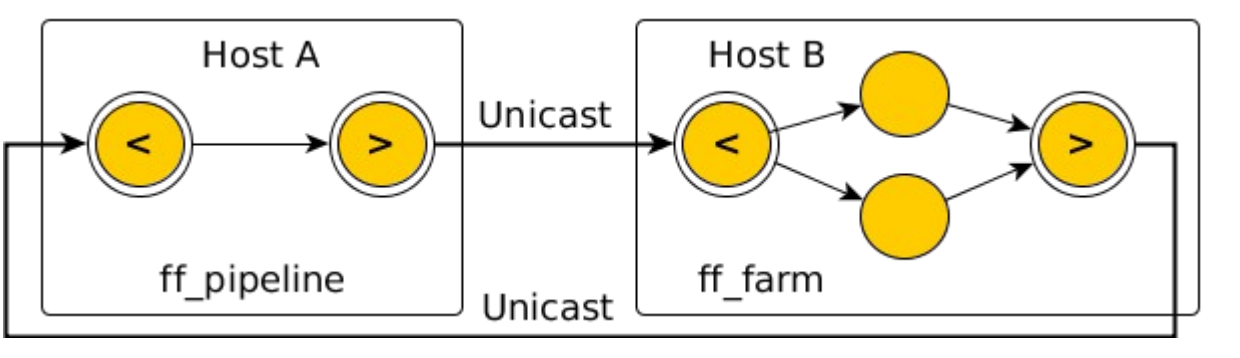

- Communication patterns:
	- TCP/IP networks by using the ZeroMQ library
	- Infiniband networks by using Linux verbs (experimental)

### How it works

- The user has to:
	- Define and connect the application parts using proper communication patterns
	- Prepare the data to send
	- Provide the run-time with message buffers where data has to be received

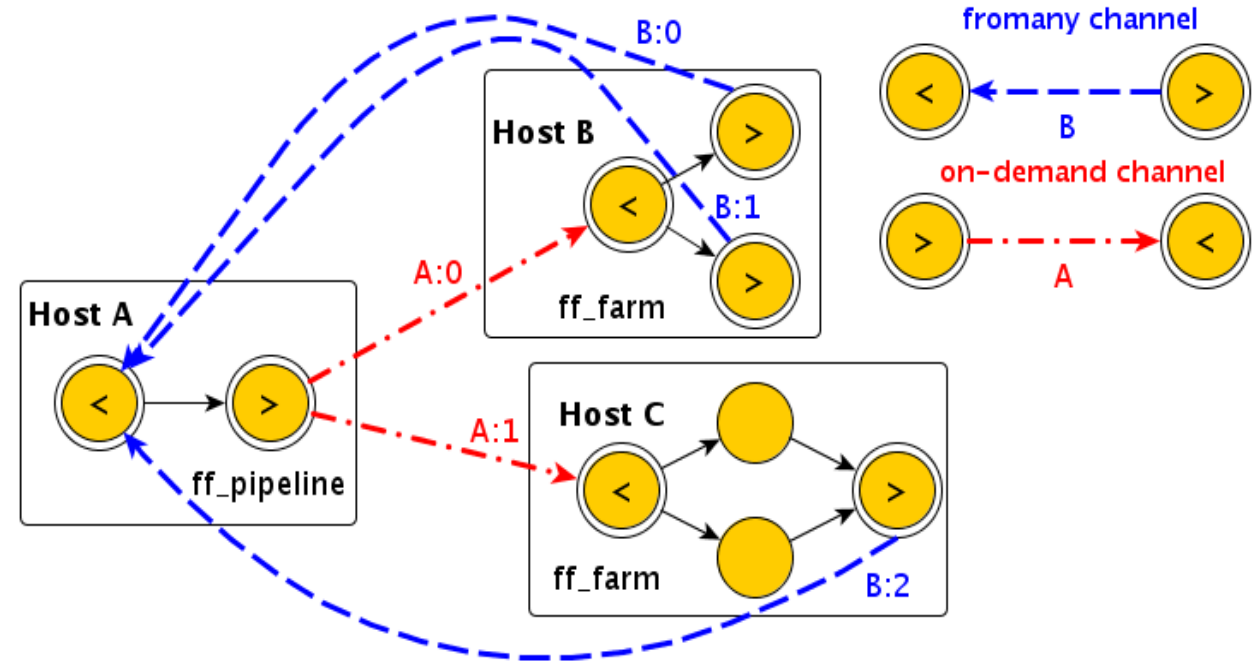

### How to define a dnode

```
3 C emacs@pirotecnia
File Edit Options Buffers Tools C++ Help
       A X 2 2 4 X 5 6 4 8 X 0
  // just an edge-node of my application
  class myNode: ff dnode<zmgBcast> {
  public:
    myNode(const std::string& name, // unique identifier for the channel
           const std::string& address, // peer address [host:port]
           const int npeers.
                                          // n. of peears
           zmqBcast::TransportImp* const t);// transport object
    int svc init() \{// I am the producer, i.e. the one that sends data out.
      // The consumer has to call init with the last param set to false.
      return ff dnode<zmqBcast>::init(name,address,npeers,t, true);
    k
    void* svc(void* task) {
      // As soon as a task is returned or the ff send out method is called,
     // the message is sent out in broadcast (because of zmgBcast pattern)
      // to all connected peers.
    ₹
   void svc end() \{ \ldots \}\sim 100\mathcal{E}
```
# Distributed image filtering (img\_d.cpp)

- Let's take a quick look at the img d.cpp example which is a possible distributed version of the in the img.cpp app.
	- This version uses only 2 machines
	- It is just a proof-of-concept implementation

### GridKa School 2015 **Big Data Virtualization Modern Programming**

### That's (almost) all ! Thanks for participating!

For any questions or comments please send an e-mail to torquati@di.unipi.it

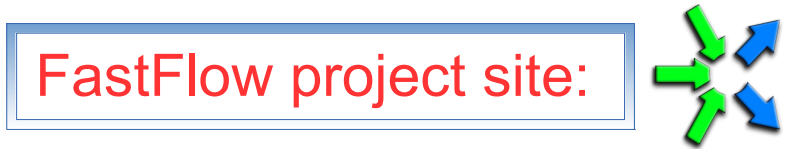

http://mc-fastflow.sourceforge.net http://calvados.di.unipi.it/fastflow

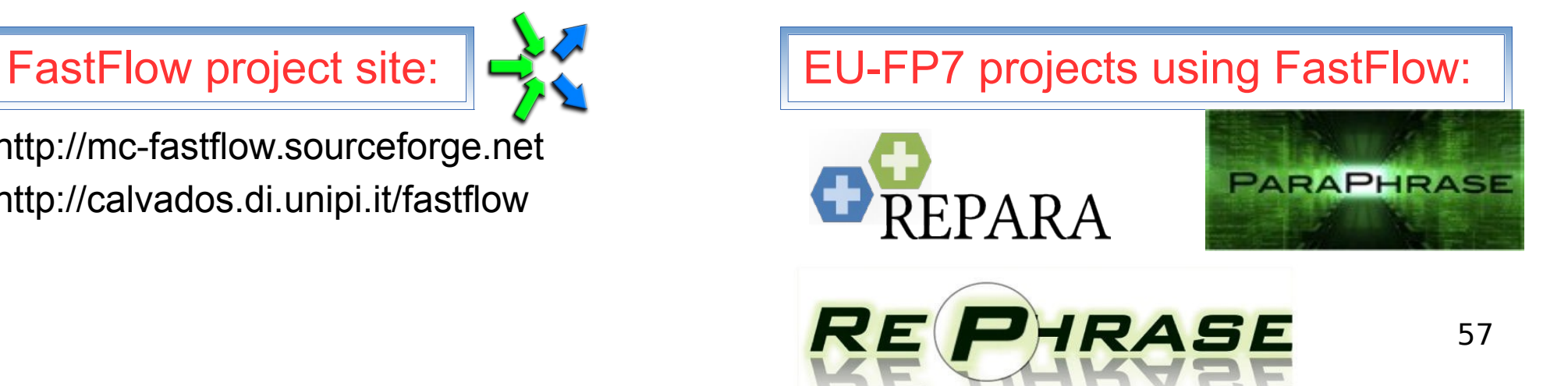